## 10.3 Fenster zur Welt — Wertübergabe mit Parametern

## 10.3.1 Methoden mit Parametern verwenden

Viele Methoden können ihre Aufgabe nur dann erfüllen, wenn man ihnen beim Aufruf Werte mitgibt. Die Wertübergabe erfolgt über *Parameter*. Probieren Sie ein paar dieser Methoden aus:

Aufgabe 5: Ändern Sie mit der Methode tempo (Klasse Spinne) das Tempo einer Tarantel.

Aufgabe 6: Drehen Sie eine Tarantel mit der Methode setRotation (Klasse Actor).

Aufgabe 7: Sehen Sie sich in den Schnittstellen (Interfaces) der Klassen Spinne und Actor an, wie die Methoden definiert sind. Versuchen Sie die Definitionen zu erklären.

## 10.3.2 Methoden mit Parametern selbst schreiben

Problem: Die Methode fuenfSchritte ist für einen Gang zum Lagerplatz auf die Dauer zu unflexibel. Wenn der Lagerplatz verschoben wird, muss eine neue Methode geschrieben werden. Besser wäre es, der Methode die Entfernung des Lagerplatzes bei jedem Aufruf mitteilen zu können. Das ermöglicht der Parameter anzahl:

```
public void schritte(int anzahl) { // Parameter anzahl wird deklariert
   for(int i = 0;i < anzahl;i++) { // i zählt anzahl Durchläufe
        schritt();
   }
}
```
Diese Methode kann jetzt mit beliebigen Entfernungen aufgerufen werden, z.B.:

```
schritte(5); || Dem Parameter anzahl wird der Wert 5 übergeben.
schritte(13); || Dem Parameter anzahl wird der Wert 13 übergeben.
```
An der Deklaration sieht man, dass auch ein Parameter eine Variable ist. Er speichert den übergebenen Wert und stellt ihn innerhalb der Methode zur Verfügung. Nach dem Ablauf der Methode wird er wieder zerstört.

Alle Parameter einer Methode werden in der *Parameterliste* der Methodensignatur deklariert. Mehrere Parameter trennt man mit Kommata, z.B.:

*Parameterliste* public void geheZuPosition (int x,int y)

Aufgabe 8: Erweitern Sie die Methode fliegenReihe für beliebig lange Fliegenreihen.

Aufgabe 9: Die Methode fliegenRechteck soll Rechtecke beliebiger Größe legen können.

- Aufgabe 10: Erklären Sie die Aufgabe und die Verwendung von Parametern (Deklaration, Lebensdauer usw.).
- Aufgabe 11: Vollziehen Sie den Aufruf fliegenReihe(3) auf dem Papier nach. Zeichnen Sie dazu für jede Phase des Methodenverlaufes sowohl das Aussehen der Welt als auch die Werte der Variablen (Parameter und Zählvariable). Stellen Sie die Variablen folgendermaßen dar:

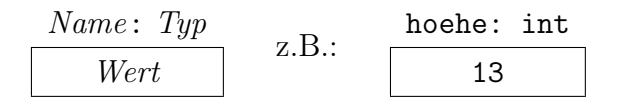